## STUDENT DICTIONARY

## Computer Basics and Word Processing

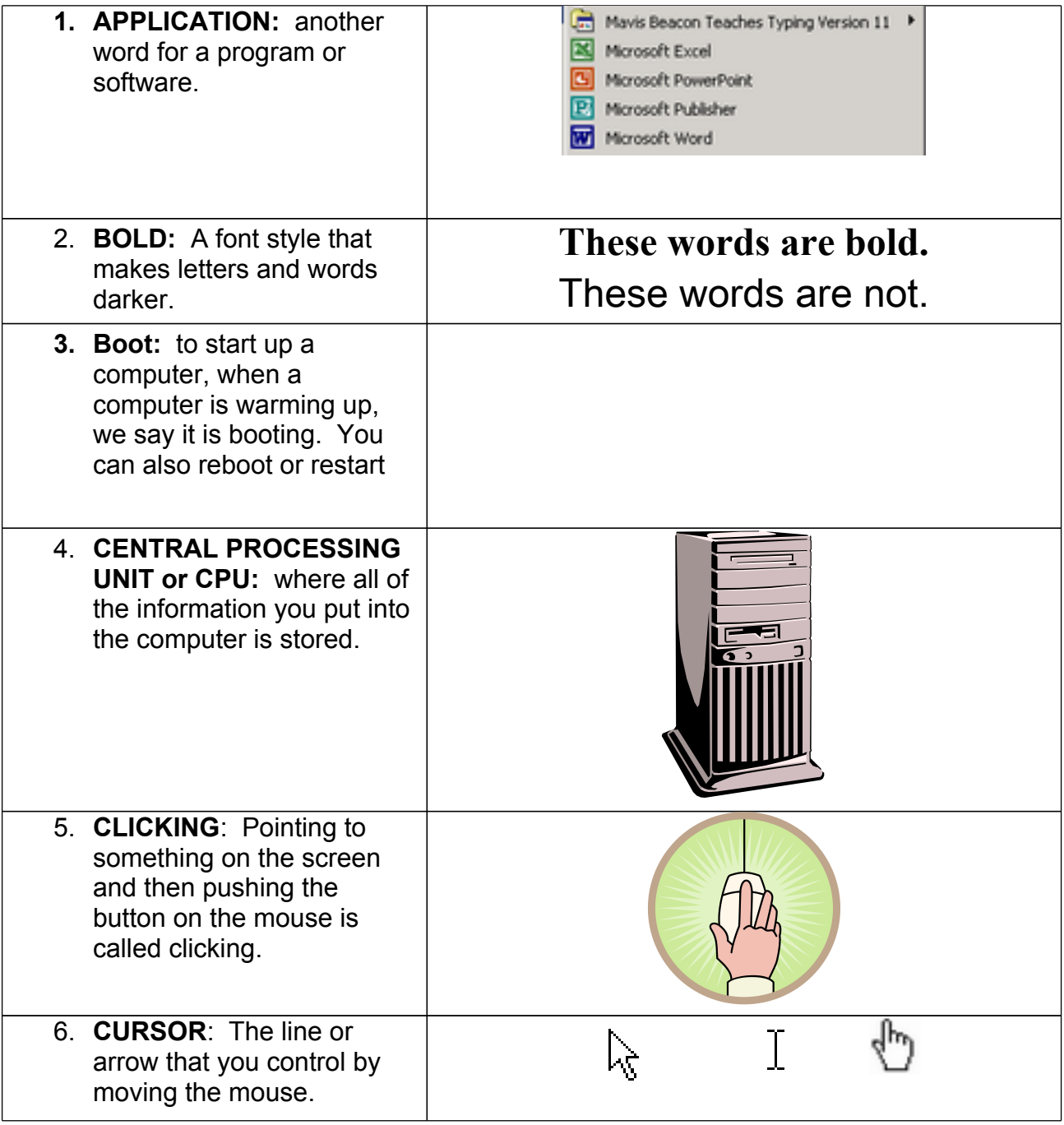

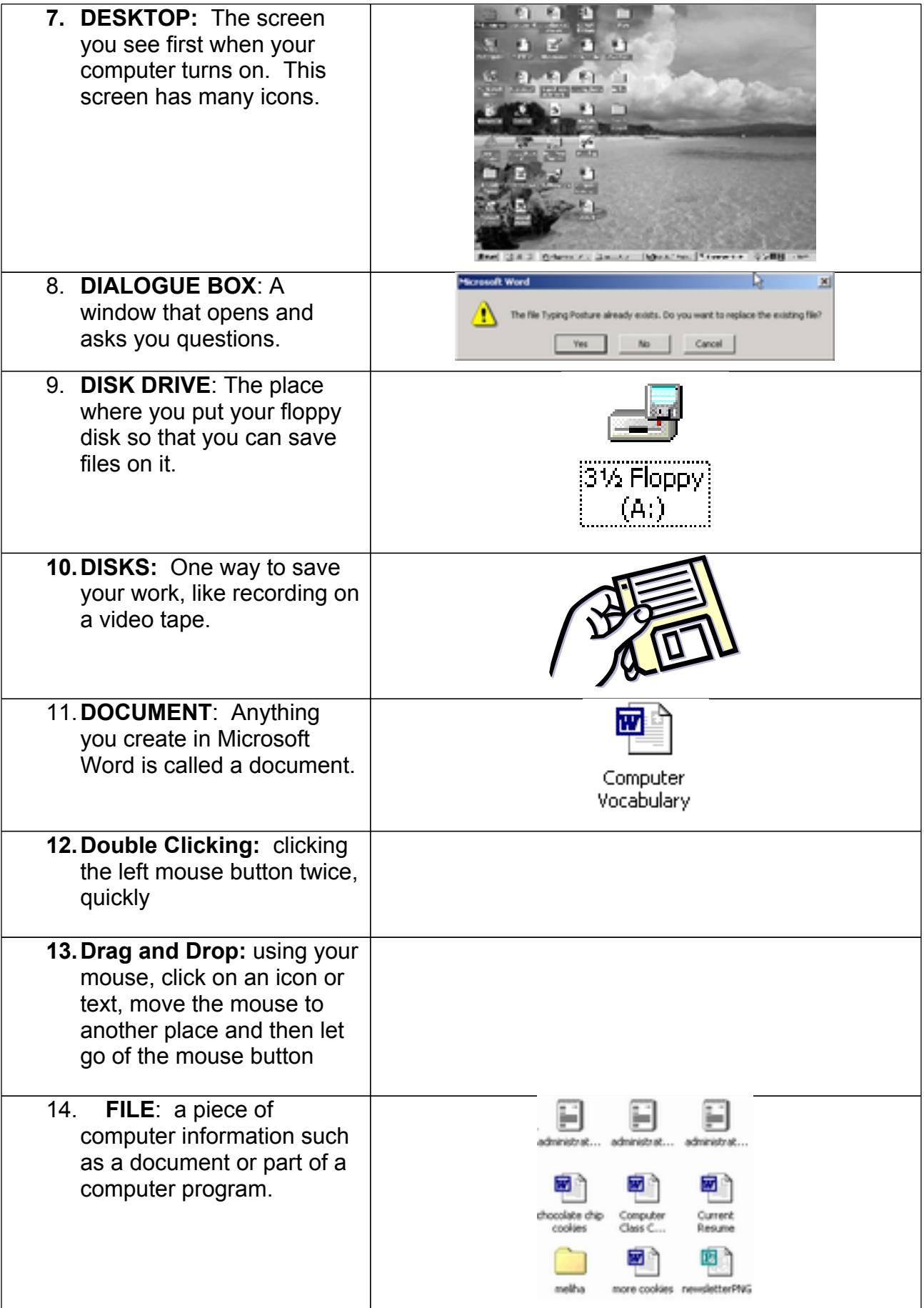

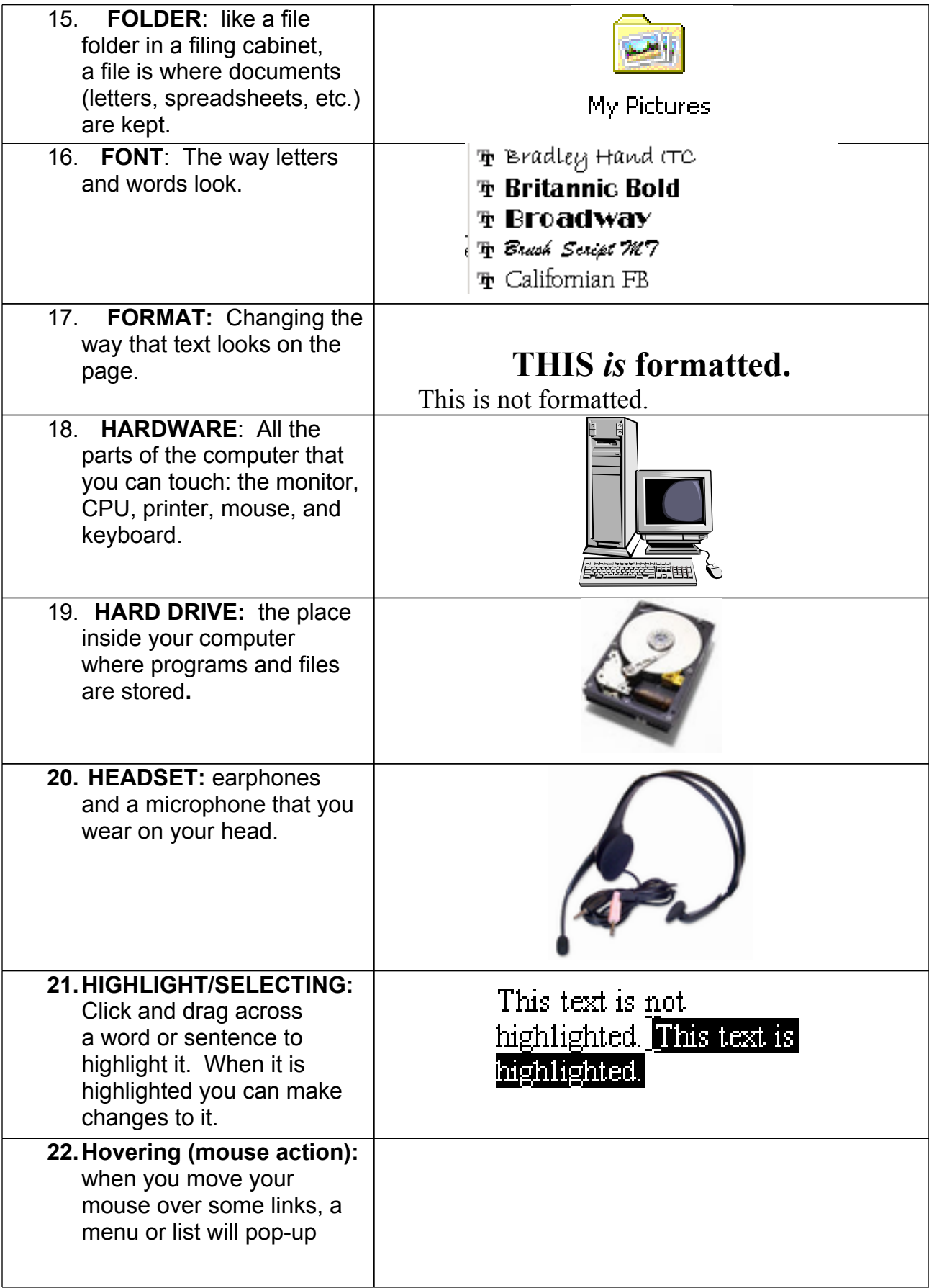

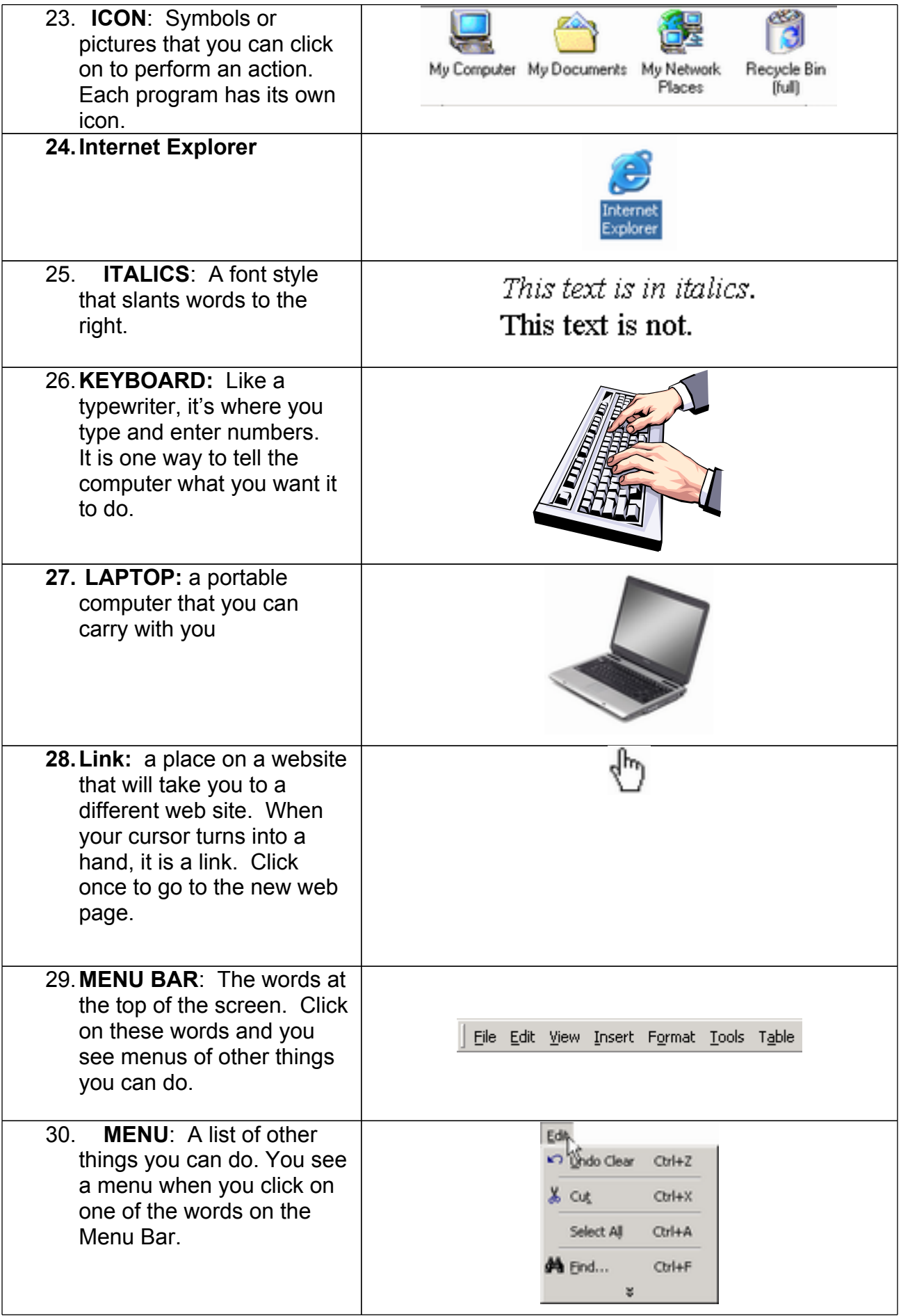

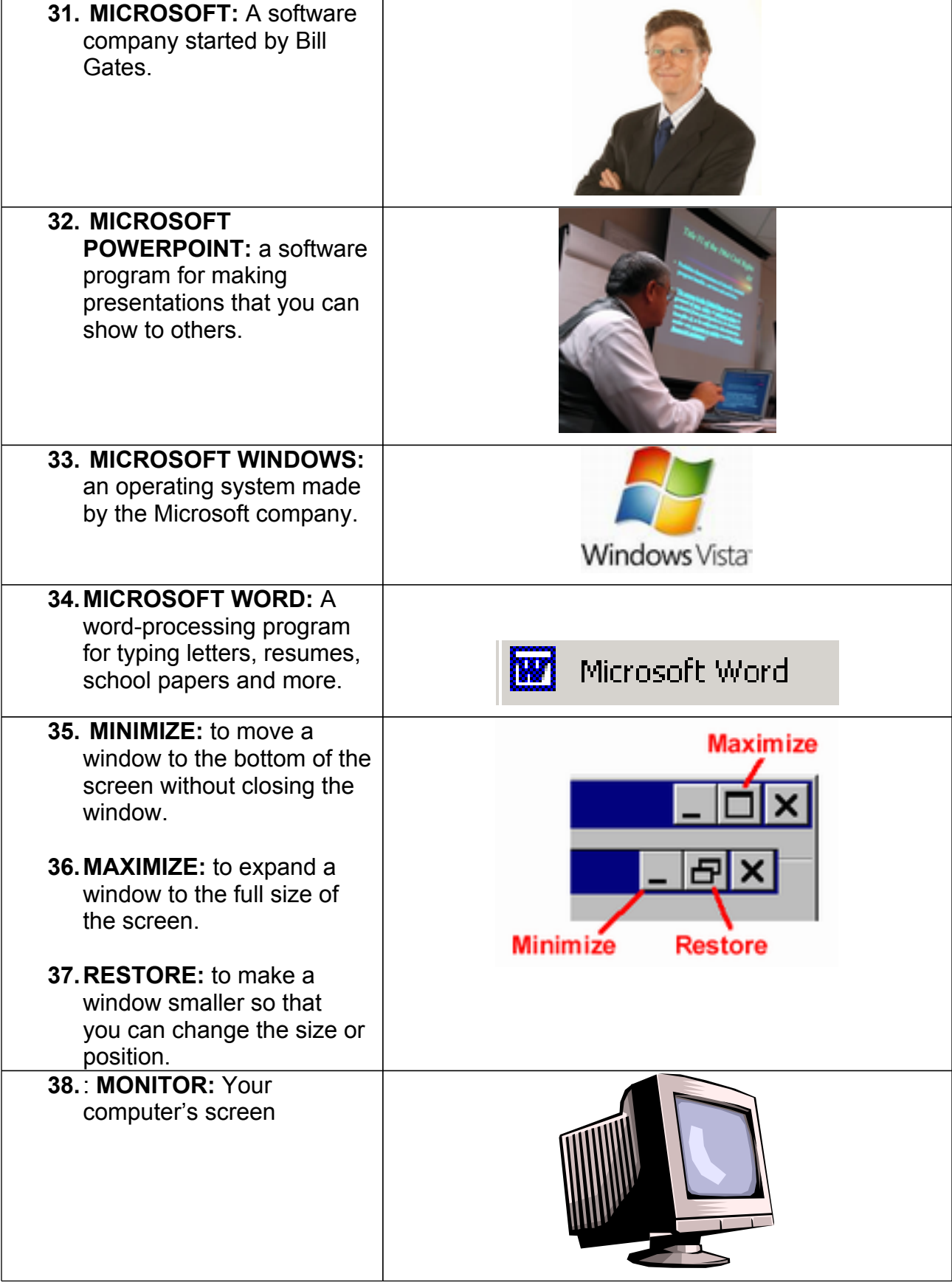

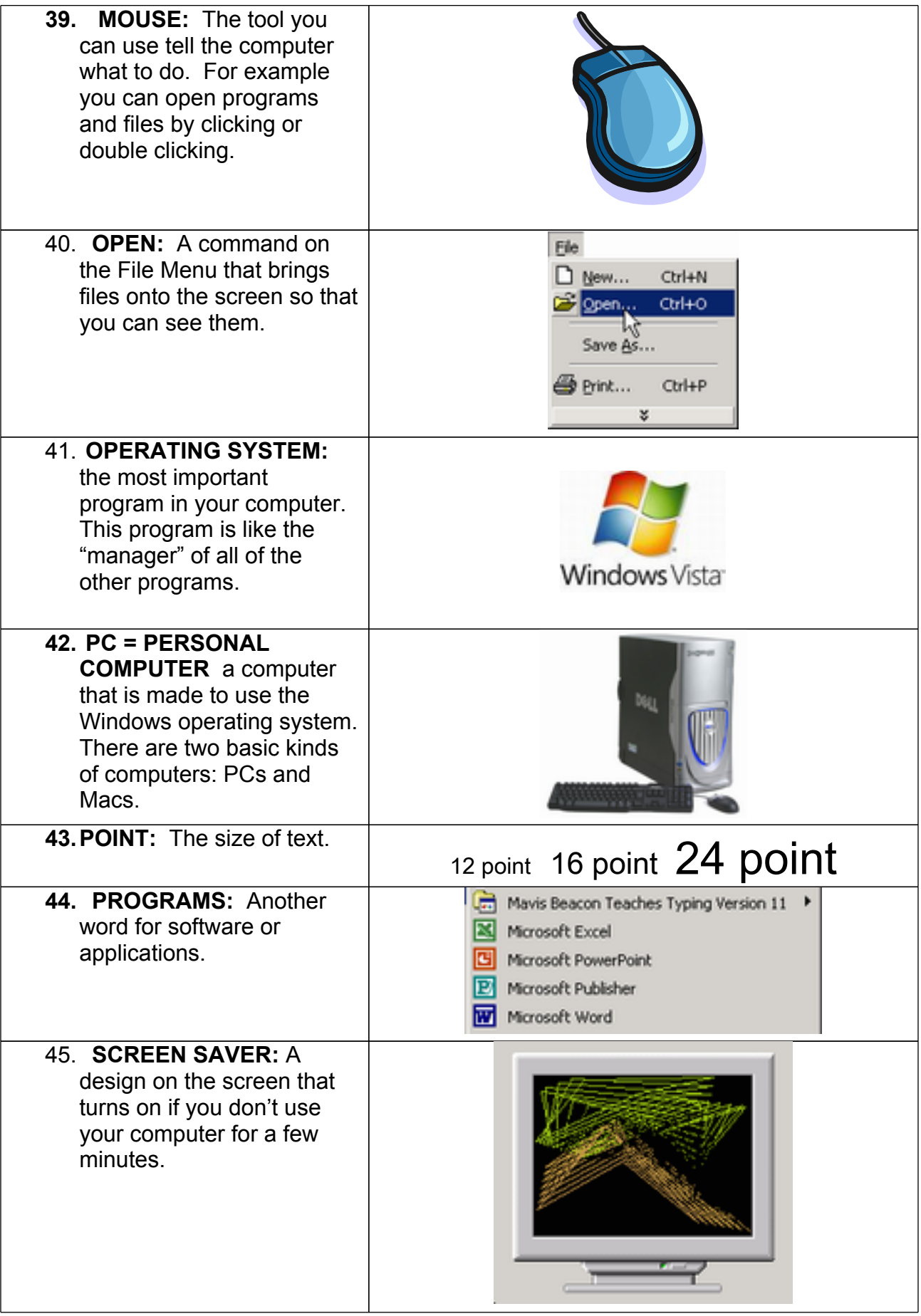

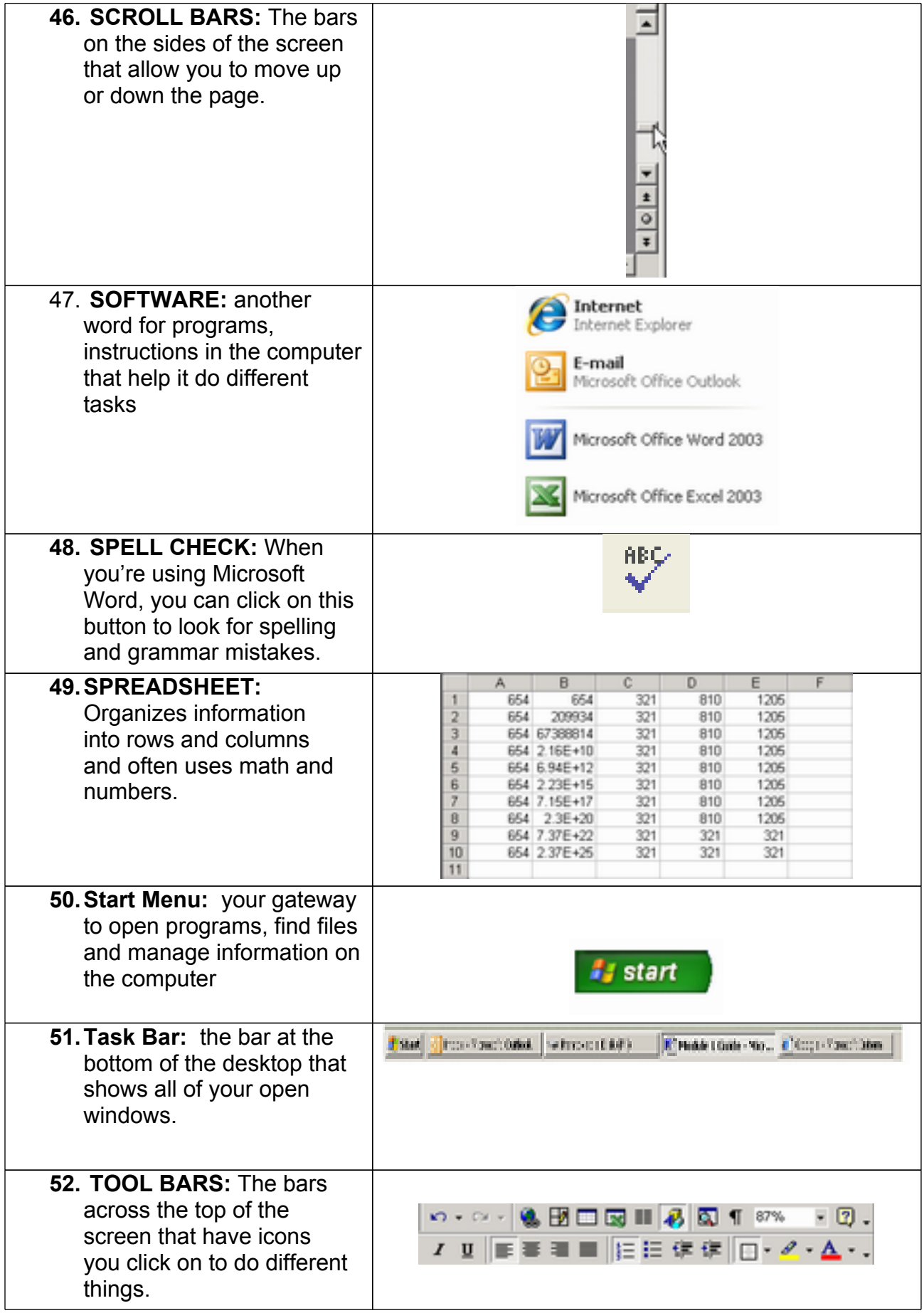

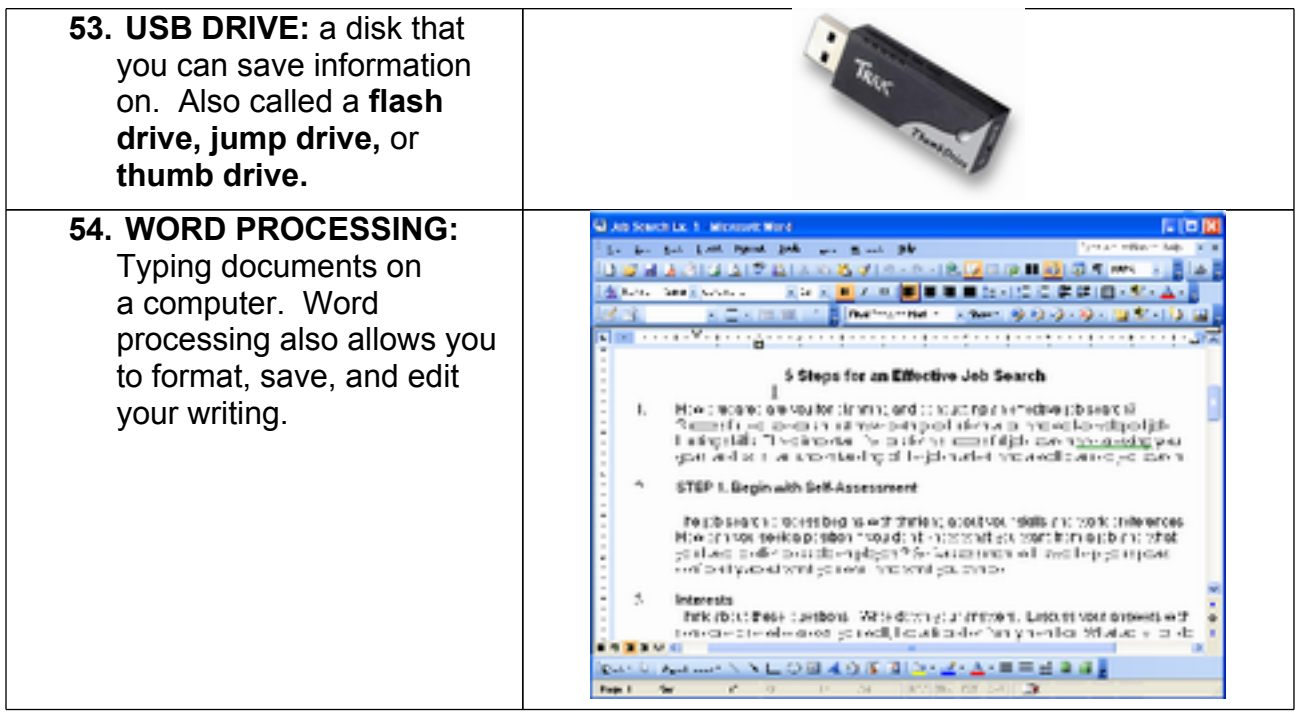